# Viterbi Algorithm - Implementation

#### Lecture 14Vladimir Stojanović

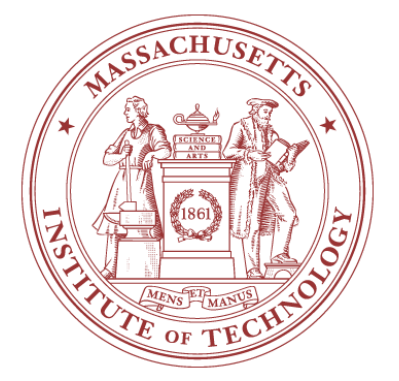

#### 6.973 Communication System Design – Spring 2006 Massachusetts Institute of Technology

# Convolutional Codes

**□ Adding redundancy** 

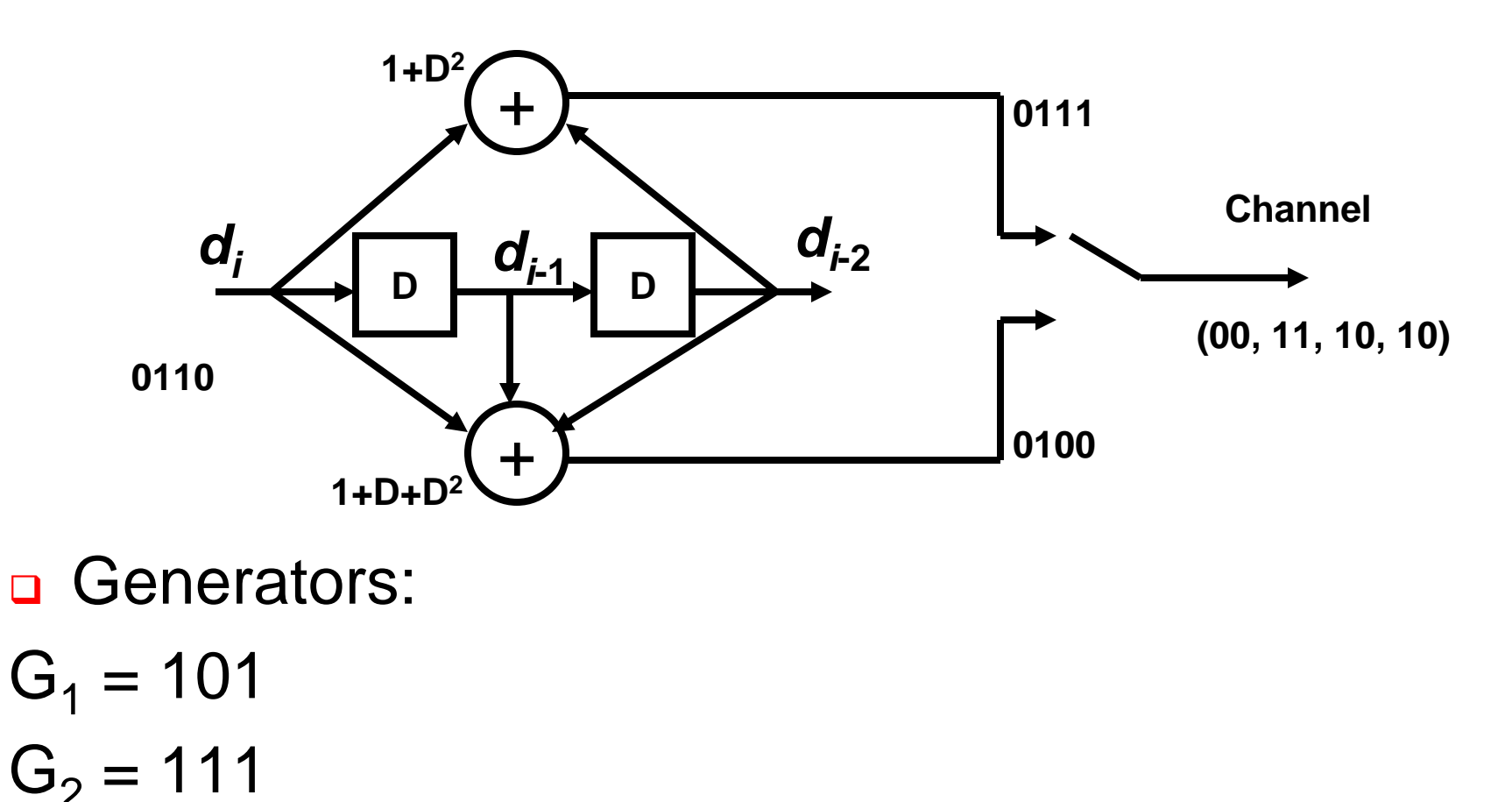

ШĦ

6.973 Communication System Design 2

# Decisions at Each Step

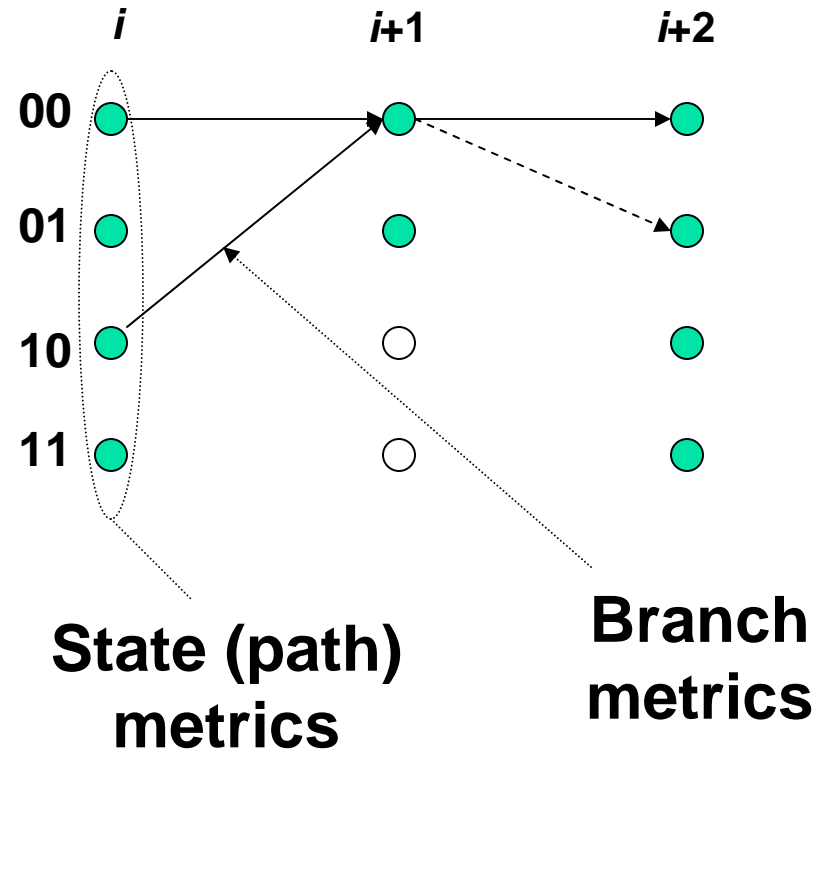

- In Gaussian channel:  $bm = (y_k - s_k)^2$  $\Box$  In BSC:  $bm = d_H(y_k, s_k) = |y_k|$ –*s k*|
- $d_H$  is Hamming distance **<u>n</u>** If received  $y_k = 10$  $d_H(10, 00) = 1$  $d_H(10, 01) = 2$

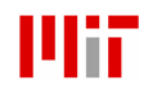

6.973 Communication System Design 3

### Trellis Diagram

#### □ Time-indexed state diagram

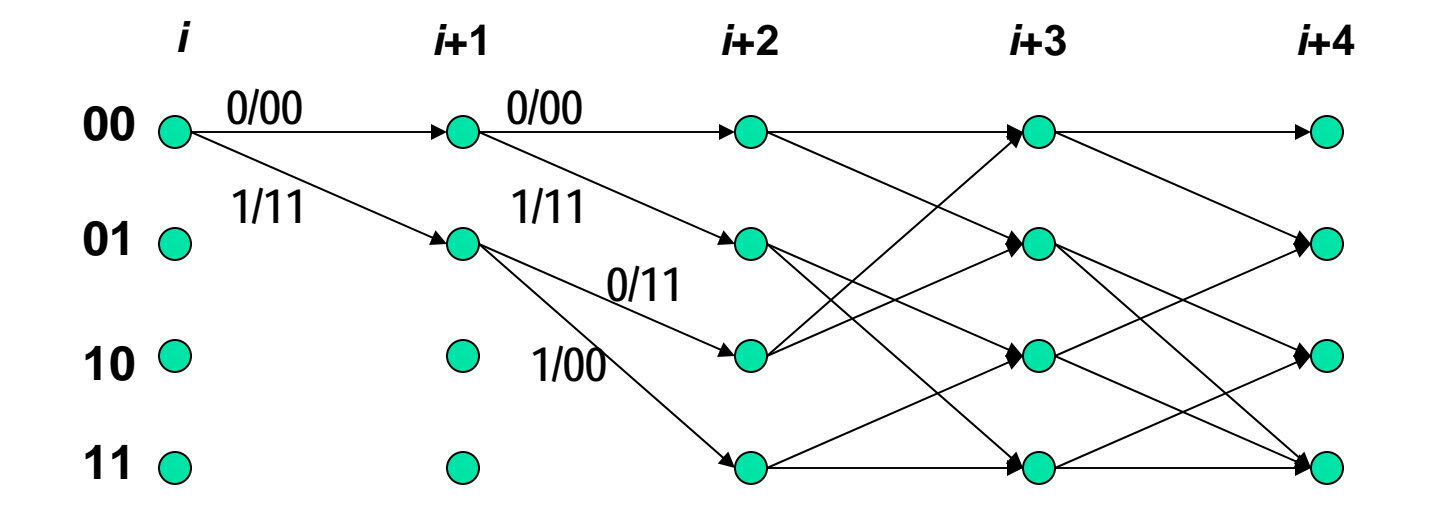

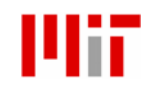

6.973 Communication System Design 4

#### The Viterbi Algorithm

#### □ Illustrated by 2-state trellis

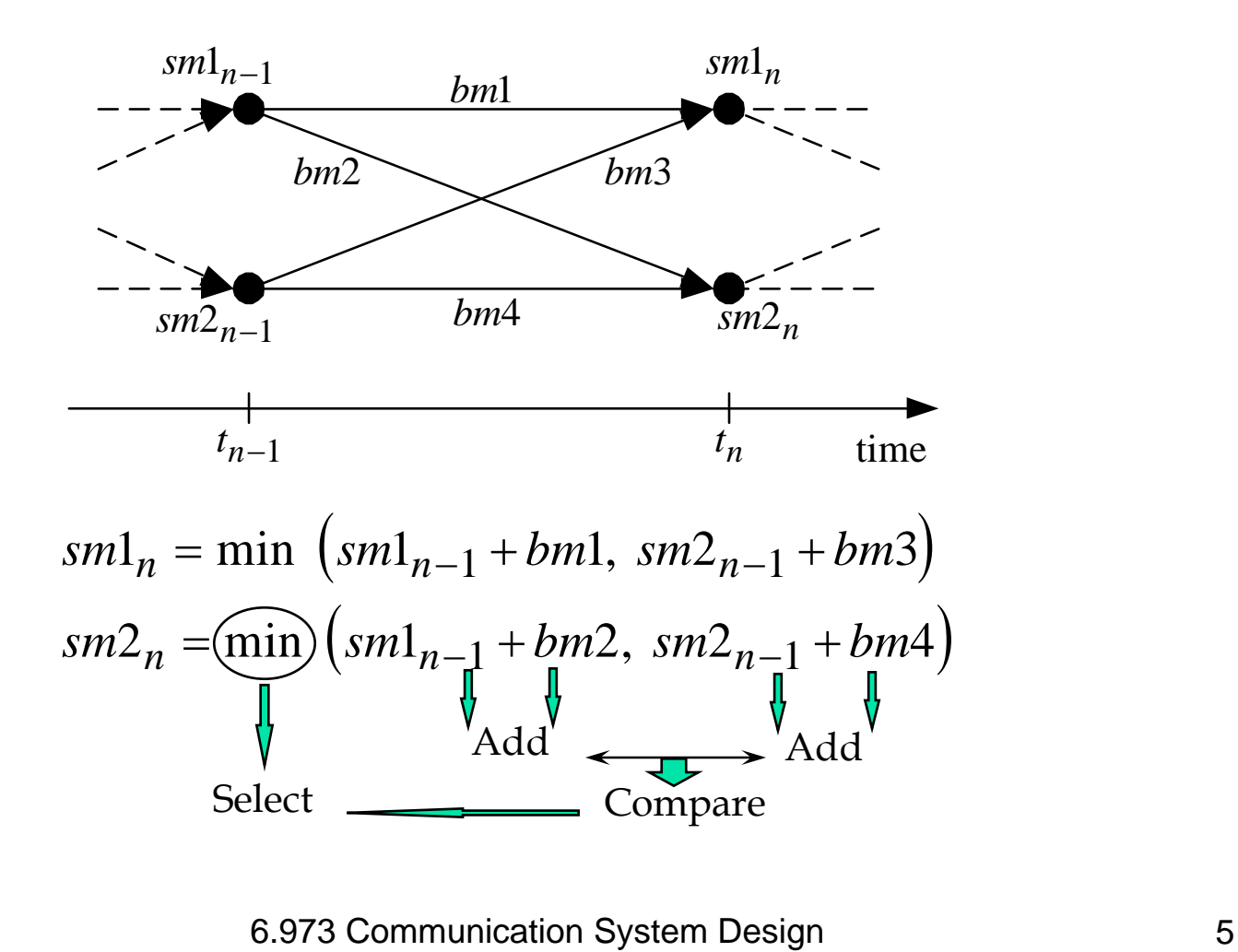

# Viterbi Decoder

- n Implements Viterbi algorithm
- **n** Three main components
	- **Branch metric calculation**
	- **Path metric accumulation (add-compare**select recursion)
	- **Survivor path decode**

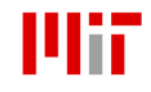

6.973 Communication System Design 6

# Viterbi Decoder

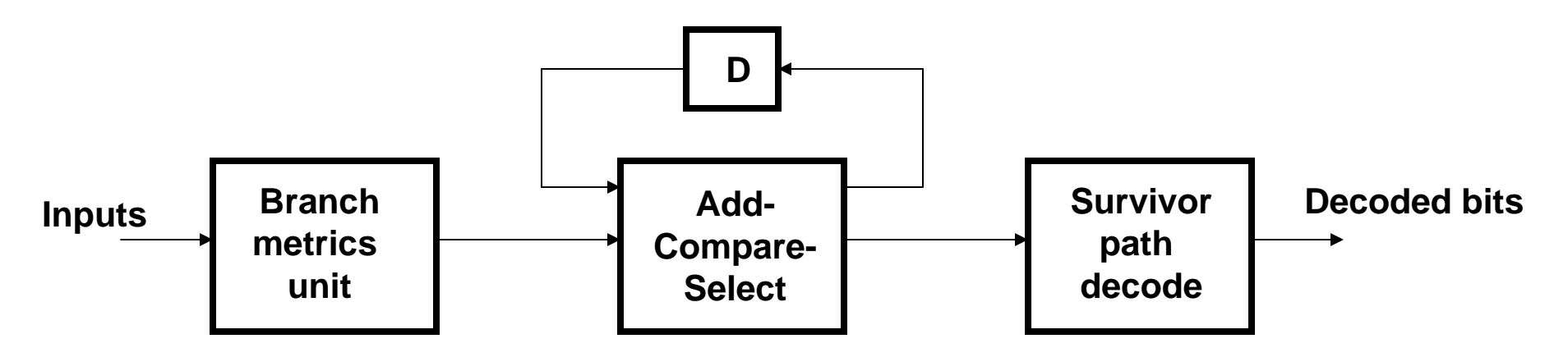

- **a** Branch metrics unit
	- **Example 2** Calculates the distances between the received signal and the ideal signals
- □ Add-Compare-Select unit
	- **EXECUMULATELER PARA METRICS**
- **B** Survivor path decode
	- Keeps track of the path through the trellis

6.973 Communication System Design 7

# Calculating Branch Metrics

- $\Box$  Assume  $G_1$  and  $G_2$  both output a 0
- $\Box$ Soft decoder inputs are 0.1 and 0.25 instead
- $\Box$  Branch metrics:
	- $\:$  *bm* $_{00}$  =  $|0 0.1| + |0 0.25| = 0.35$
	- *bm*01 = |0 0.1| + |1 0.25| = 0.85
	- *bm*10 = |1 0.1| + |0 0.25| = 1.15
	- *bm*11 = |1 0.1| + |1 0.25| = 1.65

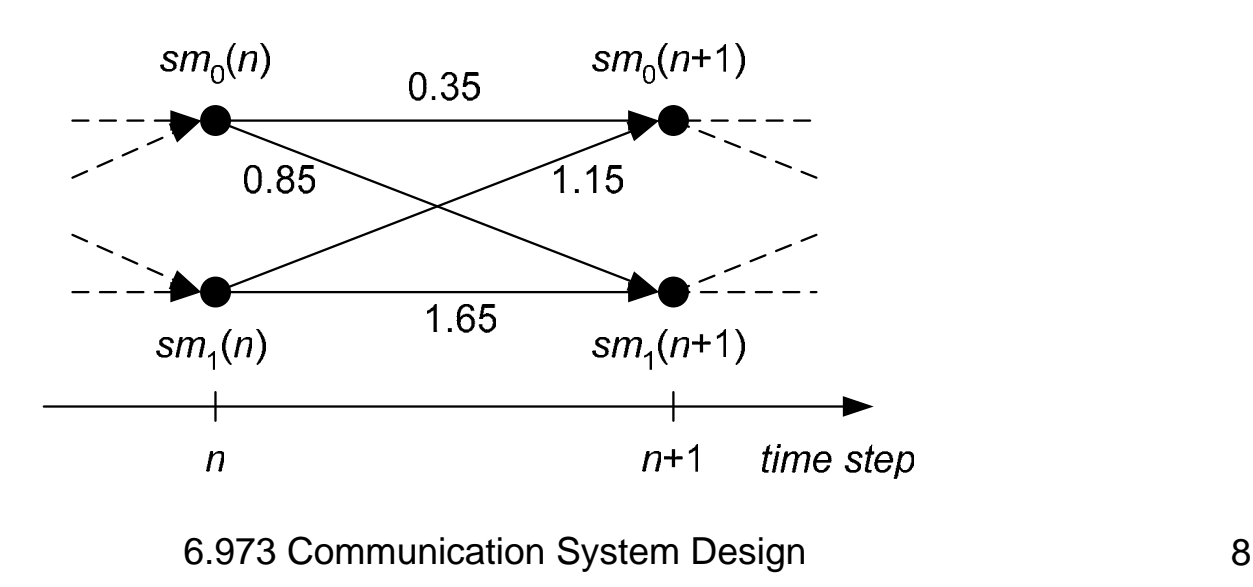

# Calculating Branch Metrics

□ Euclidean distances (AWGN channel)

$$
b m_j = (y_k - s_k)^2
$$

- **□** *s<sub>k</sub>* are usually integers  $bm_{i} = y_{k}^{2} - 2C_{i}y_{k} + C_{i}^{2}$
- **□** Since y<sub>k</sub> terms are common to all branch metrics they drop out in ACS comparison, and can be eliminated.
- □ C<sup>2</sup> are precomputed and 2C<sub>i</sub>y<sub>k</sub> are shifts and adds.

![](_page_8_Picture_6.jpeg)

6.973 Communication System Design 9

![](_page_9_Figure_1.jpeg)

Eight state trellis Conventional add-compare-select unit

![](_page_9_Picture_4.jpeg)

6.973 Communication System Design 10

![](_page_10_Figure_1.jpeg)

#### Mii

![](_page_11_Figure_1.jpeg)

Cite as: Vladimir Stojanovic, course materials for 6.973 Communication System Design, Spring 2006. MIT OpenCourseWare (http://ocw.mit.edu/), Massachusetts Institute of Technology. Downloaded on [DD Month YYYY].

Mii

![](_page_12_Figure_1.jpeg)

WĦ

![](_page_13_Figure_1.jpeg)

![](_page_13_Picture_2.jpeg)

6.973 Communication System Design 14

**4-way ACS: 2 additions + 6 comparisons** <sup>5</sup>

![](_page_14_Figure_2.jpeg)

15

![](_page_14_Picture_3.jpeg)

#### 2-state example

![](_page_15_Figure_1.jpeg)

paths showing that they merge when traced back D steps.

Figure from Fettweis, G., and H. Meyr. "High-speed Parallel Viterbi Decoding: Algorithm and VLSI-architecture." *IEEE Communications Magazine* 29 (1991): 46-55. Copyright 1991 IEEE. Used with permission.

![](_page_15_Picture_4.jpeg)

6.973 Communication System Design 16

![](_page_16_Figure_0.jpeg)

Figure from Fettweis, G., and H. Meyr. "High-speed Parallel Viterbi Decoding: Algorithm and VLSI-architecture." *IEEE Communications Magazine* 29 (1991): 46-55. Copyright 1991 IEEE. Used with permission.

#### Mii

#### 6.973 Communication System Design 17

#### Bit-level view

![](_page_17_Figure_1.jpeg)

a. The ACS-loop which comprises an addition and a maximum selection (M).

![](_page_17_Figure_3.jpeg)

Figure from Fettweis, G., and H. Meyr. "High-speed Parallel Viterbi Decoding: Algorithm and VLSI-architecture." *IEEE Communications Magazine* 29 (1991): 46-55. Copyright 1991 IEEE. Used with permission.

#### Wii

#### 6.973 Communication System Design 18

#### Turn into forward path and pipeline

![](_page_18_Figure_1.jpeg)

a. Carry-ripple addition.

![](_page_18_Figure_3.jpeg)

b. Carry-save addition.

![](_page_18_Figure_5.jpeg)

![](_page_18_Figure_6.jpeg)

4-bit ACS-loop with CS-arithmetic.

Figures from Fettweis, G., and H. Meyr. "High-speed Parallel Viterbi Decoding: Algorithm and VLSI-architecture." *IEEE Communications Magazine* 29 (1991): 46-55. Copyright 1991 IEEE. Used with permission.

![](_page_18_Picture_9.jpeg)

6.973 Communication System Design **19** 

![](_page_19_Figure_1.jpeg)

#### Parallel compare-select-add unit

![](_page_19_Picture_3.jpeg)

6.973 Communication System Design 20

#### References

- □ Slides from Borivoje Nikolic and Bob Brodersen
- □ G. Fettweis and H. Meyr "High-speed parallel Viterbi decoding: algorithm and VLSIarchitecture," *Communications Magazine, IEEE* vol. 29, no. 5, pp. 46-55, 1991.

![](_page_20_Picture_3.jpeg)

6.973 Communication System Design 21